## DIGITAL AP EXAMS APPLICATION

Download the College Board's 2021 Digital AP Exam app today to get access to practice exams and to test your equipment to ensure it will run the app while we still have time to troubleshoot. If you are using your own computer for AP testing, download the app directly from the College Board by signing into your account a[t https://myap.collegeboard.org.](https://myap.collegeboard.org/)

If you are using a DMPS laptop, get the "CB 2021 Digital AP Exams" app from either the Software Center or the Company Portal. Here's How:

1. Go to the Search bar on your DMPS Laptop:

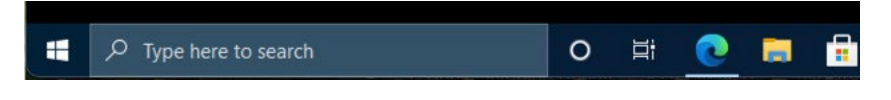

2. Type in "Software Center" (most common) or "Company Portal"

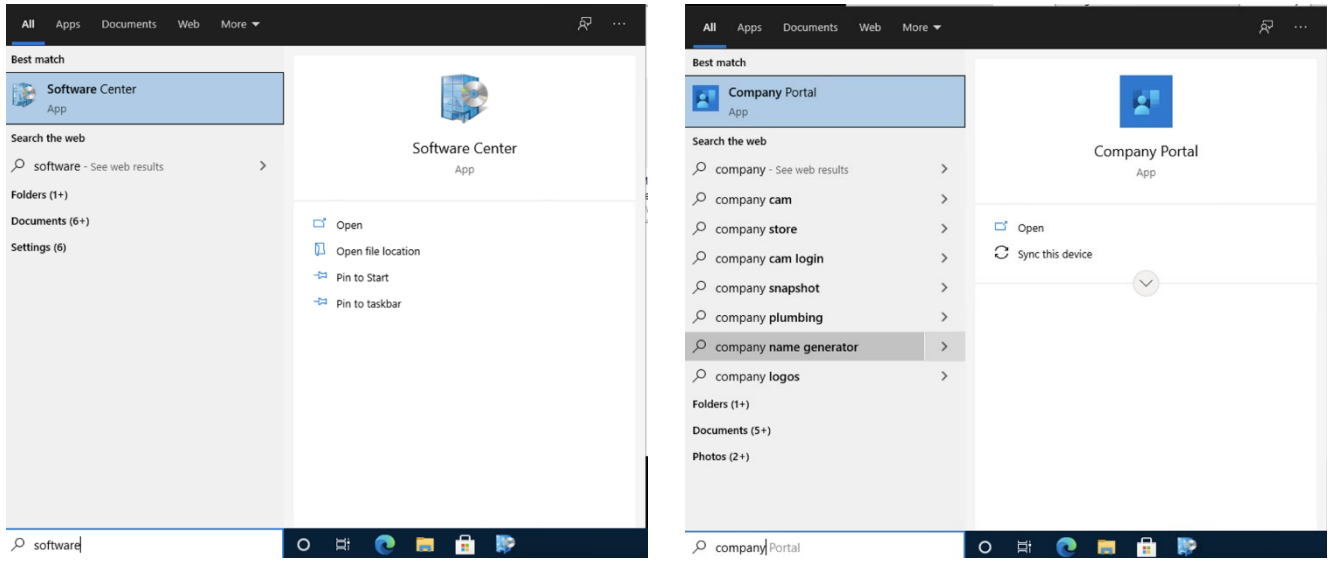

3. Open the Software Center (or Company Portal) and search for the College Board Digital testing app and install it. The app looks like this:

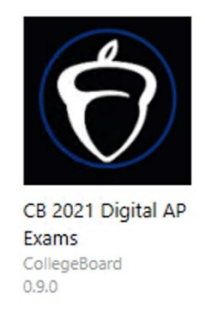